# Ransomware

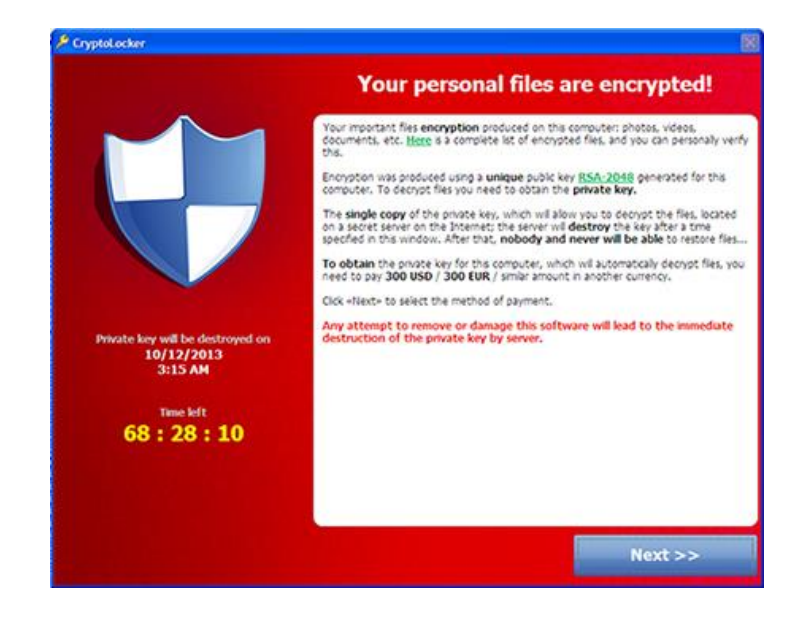

ter files have been encrypted. Your photos, videos, documents, etc.... our computer into have not deleted them, yet.<br>The deleted them, yet our have not deleted them, yet our have 24 hours to pay 150 USD in Bitcoins to get the decryption key,<br>very hour files will be deleted. Increasing in amou

f you do not have bitcoins Google the website localbitcoins<br>urchase 150 American Dollars worth

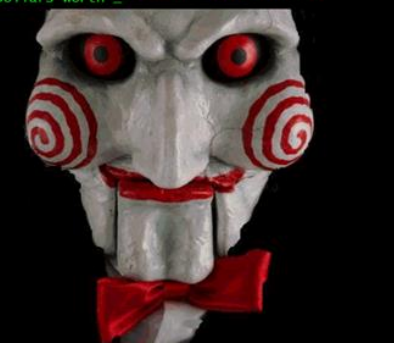

#### Trend Micro report reveals 752-percent increase in ransomware

MAR 2, 2017 SOURCE: TREND MICRO

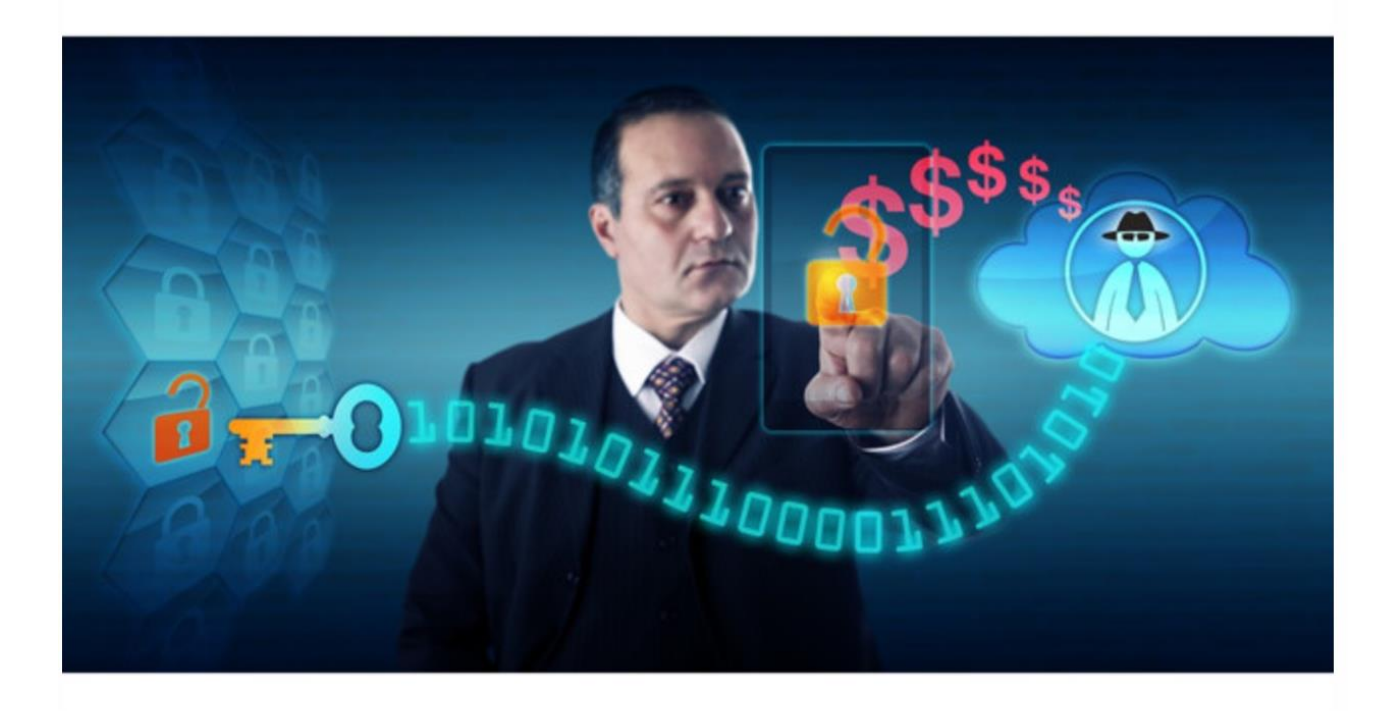

Over the past 10 years, ransomware has spread to all corners of the globe, successfully targeting hundreds of thousands of business systems and home PC. Given the ability to easily morph existing and older strains of ransomware, and the alarming rate at which the ransomware family is growing, it's evident that this malware is here to stay, at least for the immediate future.

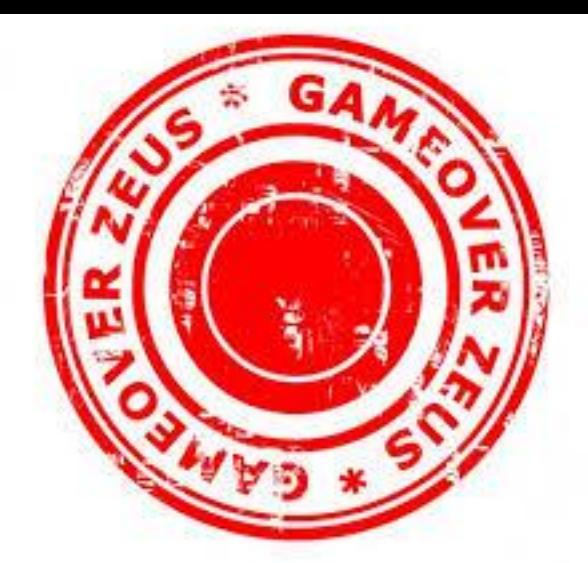

#### WANTED BY THE FBI

Conspiracy to Participate in Racketeering Activity; Bank Fraud; Conspiracy to Violate the Computer Fraud and Abuse Act; Conspiracy to Violate the Identity Theft and Assumption Deterrence Act; Aggravated Identity Theft; Conspiracy; Computer Fraud; Wire Fraud; Money Laundering

#### **EVGENIY MIKHAILOVICH BOGACHEV**

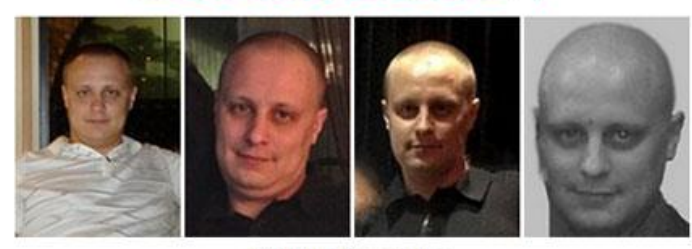

Multimedia: Images

#### Aliases: Yevgeniy Bogachev, Evgeniy Mikhaylovich Bogachev, "lucky12345", "slavik", "Pollingsoon"

#### Federal agents knock down Zeus Botnet, CryptoLocker

Donna Leinwand Leger and Kevin Johnson, USA TODAY Published 12:24 p.m. ET June 2, 2014 | Updated 4:23 p.m. ET June 2, 2014

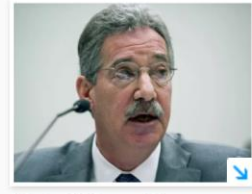

(Photo: Cliff Owen, AP)

 $f$  281 CONNECT TWEET LINKEDIN COMMENT EMAIL MORE

WASHINGTON - The United States seized a global network of computer servers known as Gameover Zeus Botnet used by cyber-criminals to spread malware viruses and steal millions of dollars from businesses and consumers, the Justice Department announced Monday.

U.S. and foreign law enforcement agents in a separate action seized the computers that distributed malware known as "CryptoLocker" that freezes access to computer files until victims pay a ransom.

More than \$100 million in losses were attributed to the schemes, which infected hundreds of thousands of computers, including a Massachusetts police department that paid a \$750 ransom to restore its access to investigative files, digital mugshots and other administrative documents.

Deputy Attorney General James Cole described the Gameover Zeus operation, in which cyber thieves overtake computers to siphon often valuable financial information, the "most sonhisticated and damaging botnet we have ever encountered."

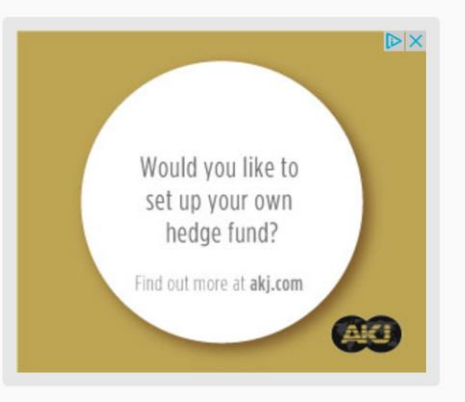

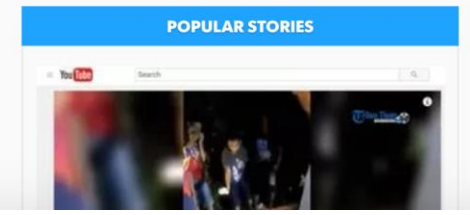

Background

#### Trend Micro analysis

Monthly number of Ransomware families added

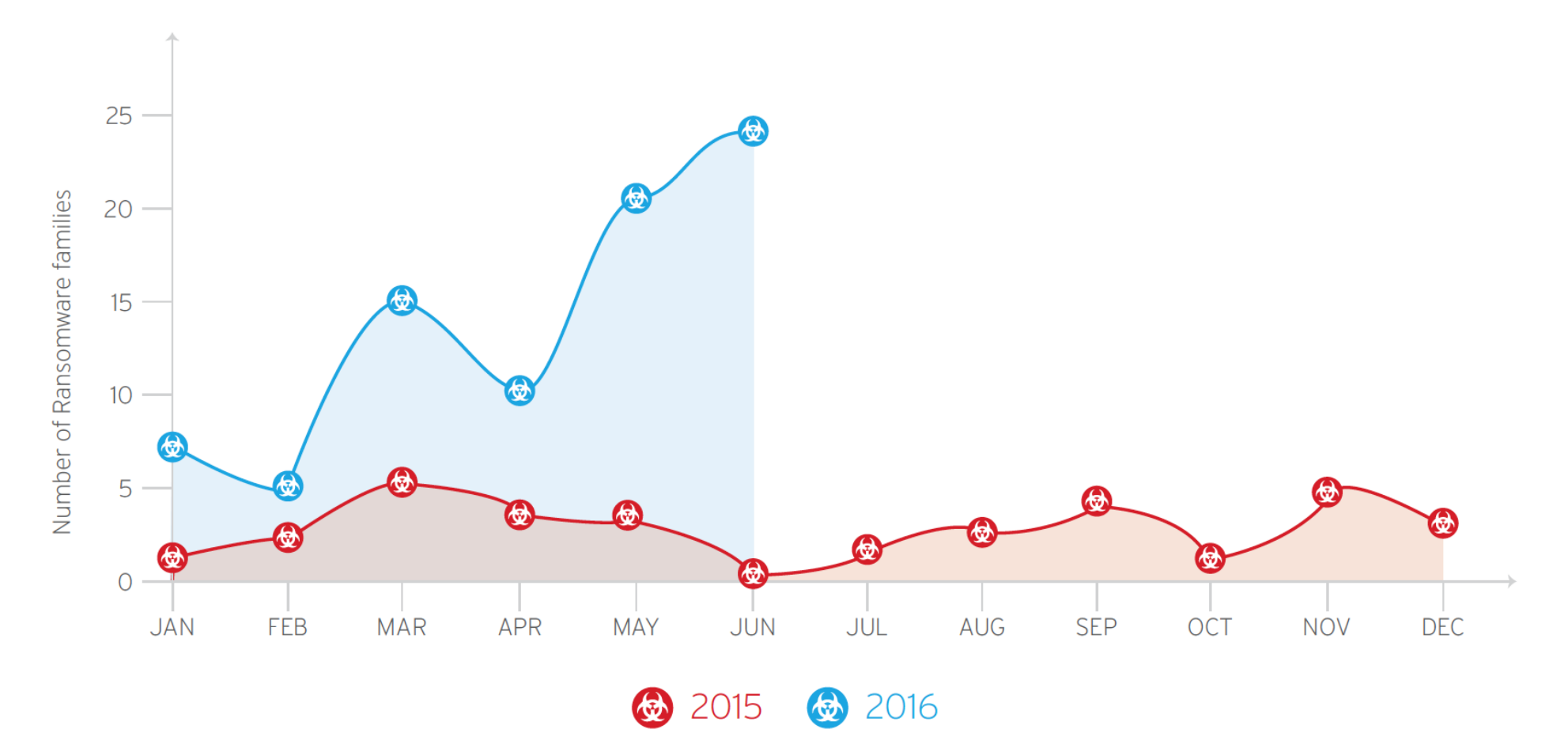

#### Trend Micro analysis

#### Has your organisation ever paid the ransom requested?

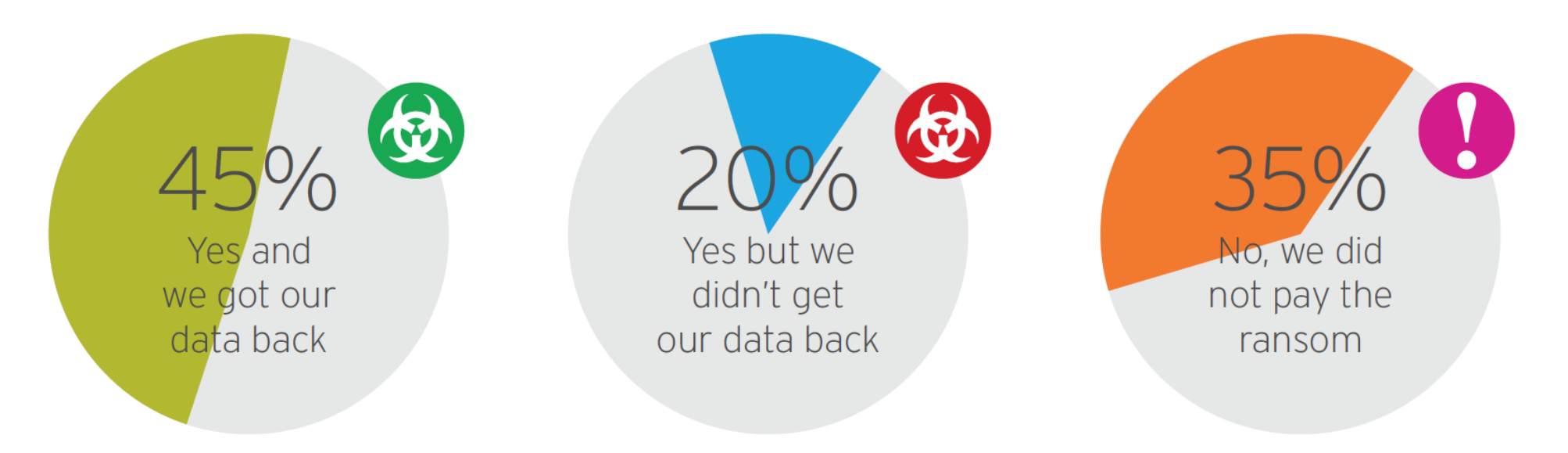

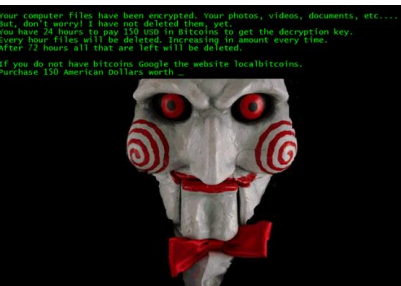

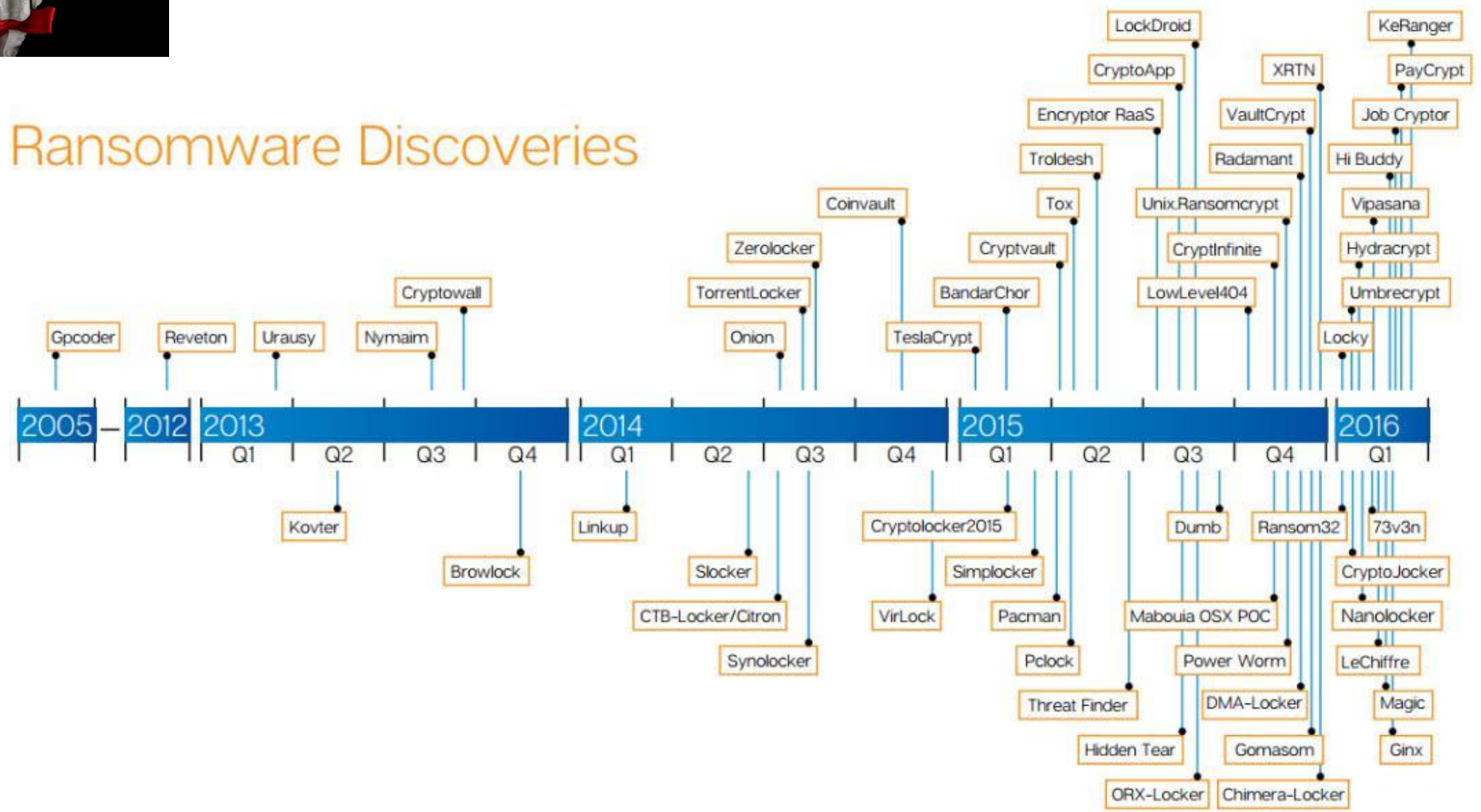

https://fatsecurity.com/article/ransomware-protection-guide

- Reveton (2012)... Police message.
- CryptoLocker (2013). First with crypto and download of components.
- CryptoDefence (2014). Used 2048-bit RSA. Native APIs.
- SimplLocker (2014). Android locking.
- CTB-Locker (2014). C&C and deleted shadow files.
- Cryptowall (2014). Made \$325 million for creator. Registry key. Put in startup files. Persistence.
- Chimera (2015). First 'doxing' ransomware … threated to publish info online.
- TeslaCrypt (2015). Persistence on machine.
- 7en3n (2016). 13 BC and destroy Windows system on non-payment.
- KeRanger. (2016) Mac OSX malware and uses signed certificate for Mac.
- Jigsaw (2016). Ransom note contained characters from the "Saw" movie. Delete files every 60 minutes, 1K files on reboot.
- Random32 (2016). First JavaScript ransomware.
- Petya (2016). Overwrite MBR. Encrypt files. Double ransom if not paid in seven days.
- Locky (2016). Targeted hospitals in US. Healthcare as a ransom.
- SamSam (Samas) (2016). Target JBoss server (Red Hat Web/middleware), with ways to communicate with victim.
- PowerWare (2016). Uses native tools such as PowerShell to perform bad operations.
- ZCrypto ... new worm.

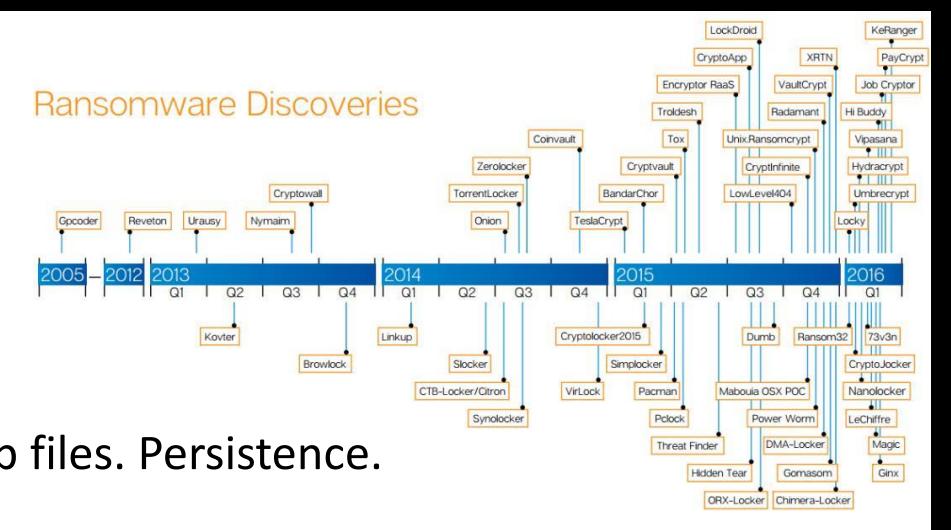

# Timeline

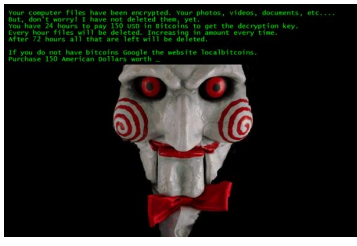

## Github source for ransomware

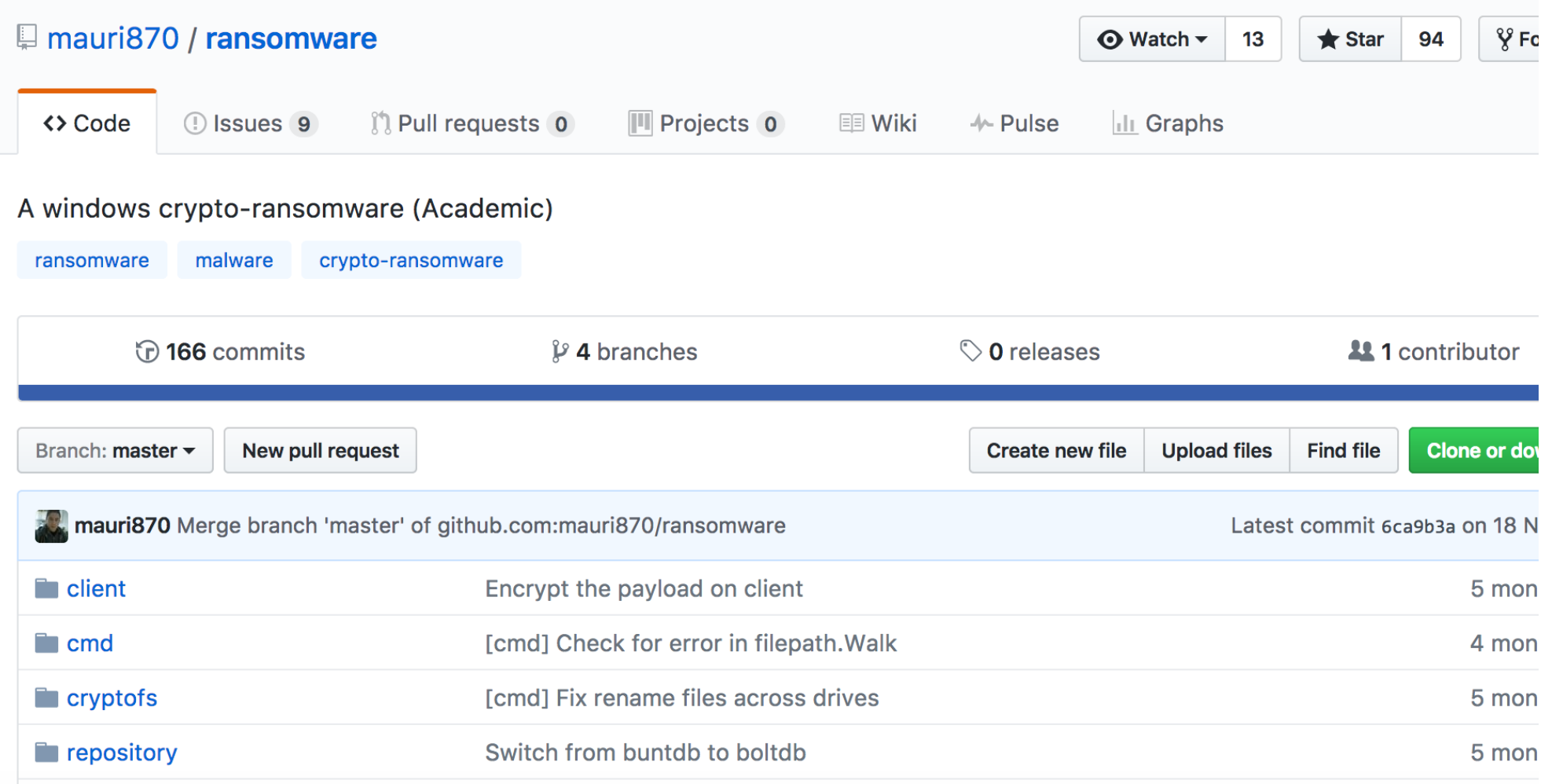

# Types

- **Locker Ransomware**. Locks the computer.
- **Crypto Ransomware**. Requires decryption key.
- **Master Boot Record Ransomware**. Attack MBR so that message appears on boot up.
- **Web Server Encrypting Ransomware**. Encrypts defines files on Web sites.
- **Mobile Device Ransomware**.

#### **OUR COMPUTER HAS BEEN LOCKED!**

This operating system is locked due to the violation of the federal laws of the United States of America! (Article 1, Section 8, Clause 8; Article 202; Article 210 of the Criminal Code of U.S.A. provides for a deprivation of liberty for four to twelve years.) Following violations were detected: Your IP address was used to visit websites containing pornography, child pornography, zoophilia and child abuse. Your computer also contains video files with pornographic content, elements of violence and child

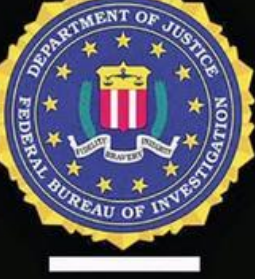

To unlock the computer you are obliged to pay a fine of \$200.

pornography! Spam-messages with terrorist motives were also sent fron

You have 72 hours to pay the fine, otherwise you will be arrested.

This computer lock is aimed to stop your illegal activity.

vour computer

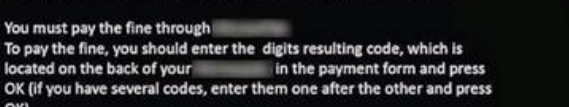

To unlock your device and to avoid other legal consequences, you are obligated to pay a release fee of \$500. Payable through GreenDot MoneyPak (you have to purchase MoneyPak card. load it with \$500 and enter the code).

MoneyPak voucher code

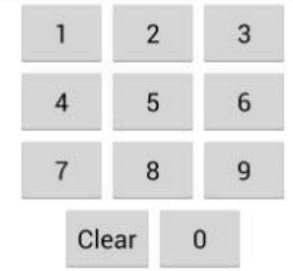

**Unlock Device Now** 

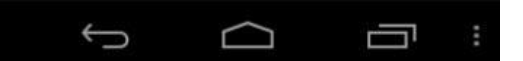

#### Ransomware example

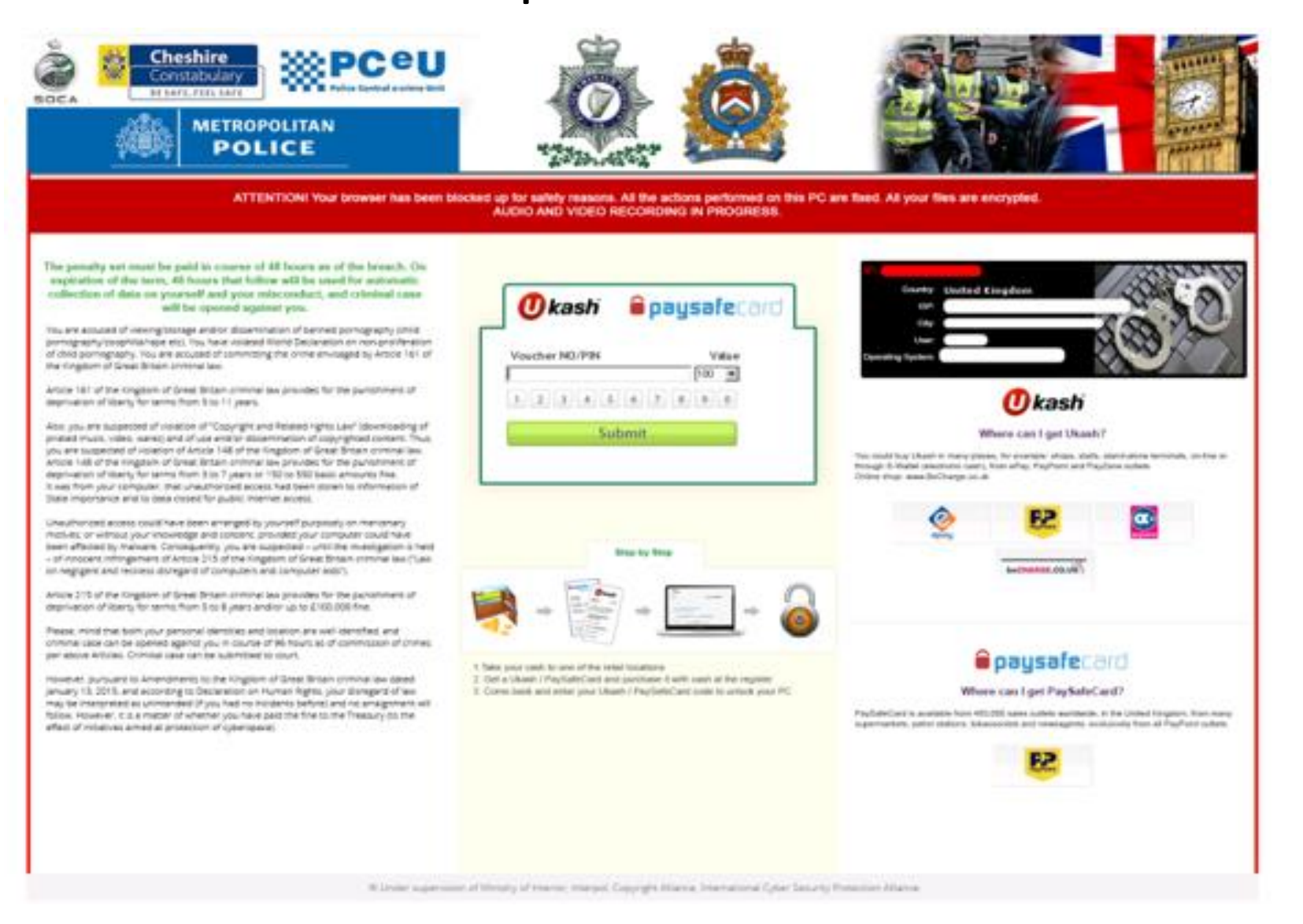

#### Ransomware in UK (2015-2016)

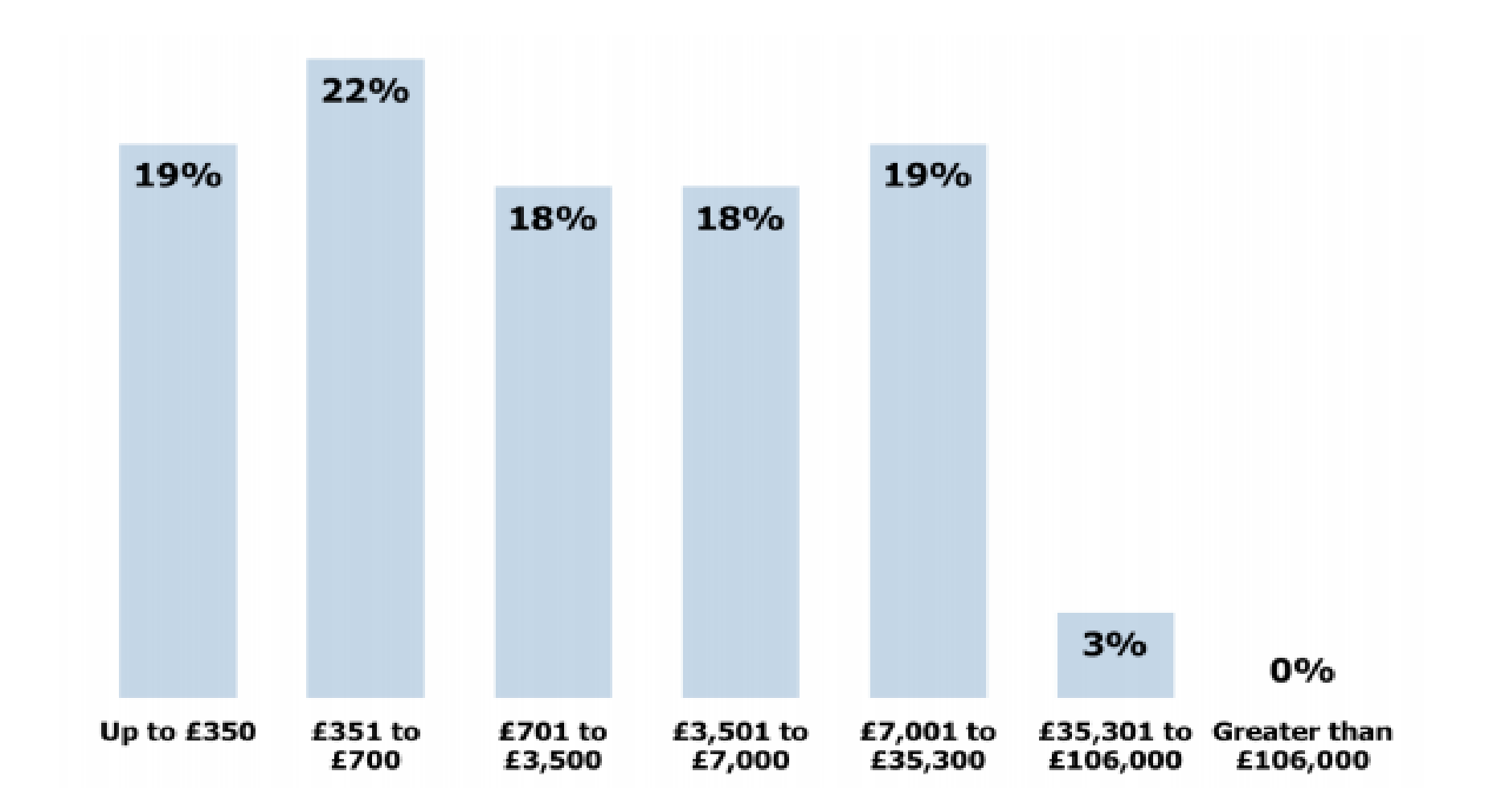

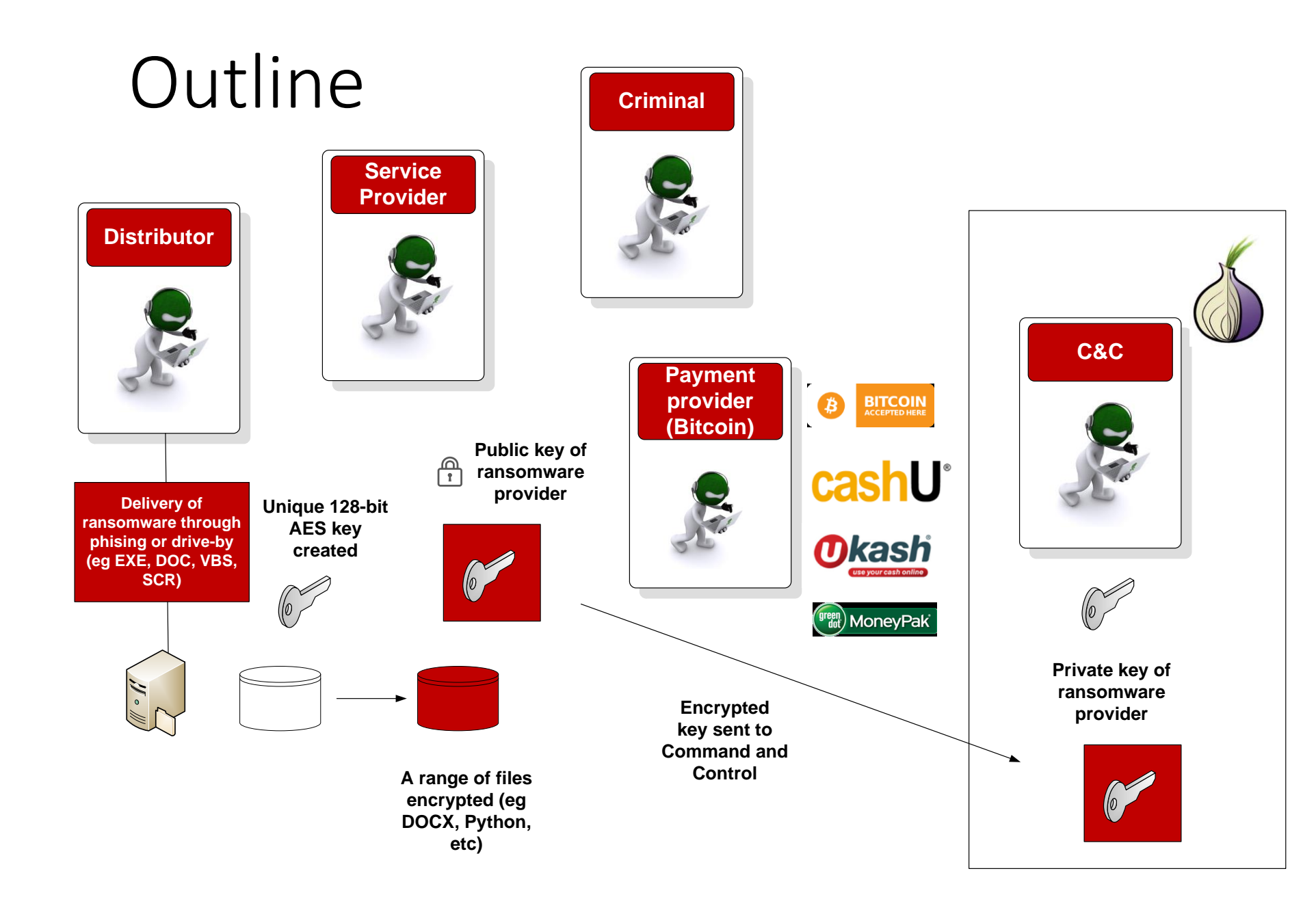

Typical operation:

- Drops executable in users %AppData% and %LocalAppData% folder
- Create registry keys to maintain persistence
- Search for specific file types
- Performs encryption Deletes Volume
- Shadow copies
- Displays ransom note

# Early Ransomware

## **GpCode Desktop Ransom Message**

![](_page_13_Figure_1.jpeg)

![](_page_13_Picture_2.jpeg)

READ 'HOW TO DECRYPT' TXT-FILE ON YOUR DESKTOP FOR DETAILS

![](_page_13_Picture_4.jpeg)

JUST DO IT AS FAST AS YOU CAN!

REMEMBER: DON'T TRY TO TELL SOMEONE ABOUT THIS MESSAGE IF YOU WANT TO GET YOUR FILES BACK! JUST DO ALL WE TOLD.

![](_page_13_Picture_7.jpeg)

r I

# Reveton/Moneypak ransom message with webcam enabled

![](_page_14_Picture_1.jpeg)

# Reveton ransom messages based on victim location

![](_page_15_Picture_1.jpeg)

# CryptoLocker

#### Copy cats: CryptoWall; CTB Locker; TeslaCrypt; CryptoFortress

## Cryptolocker

![](_page_17_Figure_1.jpeg)

Your personal files are encrypted! Your important files encryption produced on this computer: photos, videos,<br>documents. etc. Here is a complete list of encrypted files, and you can personally

incryption was produced using a unique public key RSA-2048 generated for this mouter. To decrypt filesyou need to obtain the private ket The single copy of the private key, which will allow you to decrypt the files, located on a secret server on the Internet; the server will destroy the key after a time pecified in this window. After that, nobody and never will be able to restore files To obtain the private key for this computer, which will automatically decrypt files. you need to pay 100 USD / 100 EUR / similar amount in another currency Click <Next> to select the method of asyment and the currency

verify this

# Cryptowall

### Anatomy of CryptoWall 3.0 Attack

![](_page_19_Figure_1.jpeg)

# **Ransomware As A Service**

Tox and Random32

# Ransomware as a service (Tox)

![](_page_21_Figure_1.jpeg)

#### **FOR SALE**

Contact tox@sigaint.org and make an offer:

- · Platform + virus;
- · Platform + virus + database + toxicola7qwv37qj.onion private key.

I'm talking about source code and documentation, you'll have to set up your own server.

- In May 2015 Macfee found the Tox site on the 'dark web'.
- Used Tor with no knowledge of malware.
- 20% cut from any extorted profits.
- Registration was free, and payments to BitCoin address to receive payment.
- Executable created for distribution.

#### Random32

 $\overline{\mathbf{x}}$ 

₩

![](_page_22_Picture_50.jpeg)

January 2016, Ransom32 – Uses Tor and Bitcoin payments. Written in Javascript ... can affect Linux/Mac OSX It uses NW.js which jumps out of the sandbox and encrypts files on the system with an almost uncrackable 128-bit AES key.

![](_page_22_Figure_3.jpeg)

## Random32

NW.js [\(Node-WebKit\)](http://nwjs.io/) was introduced to allow development for [Node.js](https://nodejs.org/en/) and [Chromium,](http://www.chromium.org/) and allows browser-based code to jump out of the sandbox, and directly access the system. It was created as a new way of writing native applications within Web applications, and it was thus only a matter of time that malware writers spotted the opportunity to run their code in a browser, not matter which operating system it was running on.

![](_page_23_Figure_2.jpeg)

NW.js (previously known as node-webkit) lets you call all Node.js modules  $\frac{1}{\text{loss}/\text{twissio}}$  ectly from DOM and enables a new way of writing applications with all

![](_page_24_Picture_0.jpeg)

 $\times$ 

 $\equiv$ 

 $\rightarrow$ 

![](_page_24_Picture_57.jpeg)

![](_page_25_Picture_30.jpeg)

chrome.exe is a fully ckaged NW.js application. It includes the malware code and framework required to run.

ins the information from the console: eg 1MLJvzR1K88YDK ZuEGWH5xafNFFfX atoshis":10000000}

> - deletes files in a given folder

#### Random32

Files encrypted:

 $*$ .jpg,  $*$ .jpeg,  $*$ .raw,  $*$ .tif,  $*$ .gif,  $*$ .png,  $*$ .bmp,  $*$ .c,  $*$ .cpp, \*.cs, \*.h, \*.php, \*.asp, \*.rb, \*.java, \*.jar, \*.class, , \*.txt, \*.doc, \*.dot, \*.docx, \*.docm, \*.dotx, \*.dotm, \*.docb, \*.rtf, \*.wpd, \*.wps, \*.msg, \*.pdf, \*.xls, \*.xlt, \*.xlm, \*.xlsx, \*.xlsm, \*.xltx, \*.xltm, \*.xlsb, \*.xla, \*.xlam, \*.xll, \*.xlw, \*.ppt, \*.pot, \*.pps, \*.pptx, \*.pptm, \*.potx

but will avoid the folders of c:\windows, c:\programdata, c:\temp and \$recycle.bin, as these folders are likely to cause problems in booting the computer

The maliciousness of the malware is highlighted with the u.vbs script which deletes all the files in a given folder (where the directory is specified when the script is called):

On Error Resume Next Set objArgs = WScript.Arguments  $directory = objArgs(0)$ Set fso = CreateObject("Scripting.FileSystemObject") Function ShowSum(value1) Set folder = fso.GetFolder(value1) for each f in folder.Files On Error Resume Next f.Delete True Next For Each f In folder.SubFolders On Error Resume Next ShowSum(f) f.Delete True Next End Function Wscript.Sleep 10000 ShowSum(directory) fso.DeleteFolder directory, True

#### Random32

![](_page_27_Figure_1.jpeg)

The encryption uses 128-bit AES with CTR [[here](https://asecuritysite.com/subjects/chapter59)], and this key is protected by an RSA key, which protected by a public key provided by the C&C. Only the C&C has the private key to decrypt the key.

![](_page_28_Picture_0.jpeg)

## **Locky**

- Locky ... February 2016, infected a Hollywood Medical Centre, infecting systems for CT scans, emergency rooms, lab work and pharmacy operations
- TOR and BitCoin payment.
- RSA-2048 and AES-128 for file encryption on over 160 file types across virtual disks and databases.

#### Subject ATTN: Invoice J-62818225 Other Actions ਖੈ Tol

Dear John,

Please see the attached invoice (Microsoft Word Document) and remit payment according to the terms listed at the bottom of the invoice.

 $\epsilon$ 

 $\bullet$ 

 $\blacksquare$ 

 $\left( 7, 7 \right)$ 

Let us know if you have any questions.

We greatly appreciate your business! Abram Brewer

▷ 31 attachment: invoice\_J-62818225.doc

![](_page_29_Picture_154.jpeg)

 $-8000$ 

#### Locky

![](_page_30_Picture_1.jpeg)

![](_page_31_Picture_0.jpeg)

## Cerber

- 2016.
- Black list of countries not to target.
- Affiliate program.
- Runs encrypted files off-line ... no need to contract C&C.
- Wireshark shows UDP requests to predefined IP addresses.
- Possible to speak to infected person through text to speech VM macros.
- Bypass for User Account Control (UAC).

Evidence bag [here](http://asecuritysite.com/cerber_evidence.zip).

Good day, dear forum participants Today, I am pleased to present a new solution for the monetization of your downloads!

>>> Cerber Ransomware <<<

So, let's begin...

encryption scheme

**CERBER RANSOMWARE** 

Cannot you find the files you need? Is the content of the files that you looked for not readable?

It is normal because the files' names, as well as the data in your files have been encrypted.

Great You have turned to be a part of a big community "#C3rber Ransomware

After starting the local RSA 576-bit keys (private and public) are generated on the user's computer. In the future, these keys are used to encryt and decrypt files.

Pre-release sewn into a global public key RSA 2048 bits. This key is used to encrypt the private key of the local RSA 576 bits.

Global RSA private key is 2048 bits on .Onion server anonymous Tor network.

After encrypting the private key of the local RSA 576 bits generated list of files to encrypt. This list contains the files of certain extensions, the list is sorted by file modification time and importance.

It starts encrypting files.

Each file is encrypted using RC4 algorithm with 128-bit key. For each file generated random key that is encrypted with a public key of the local RSA 576 bits.

Also, using the public key of the local RSA 576-bit encrypted header of the source file, which greatly complicates the decoding of files without the decoder (months to decipher the first file).

## Cerber

- 2016.
- Black list of countries not to target.
- Affiliate program.
- Runs encrypted files off-line ... no need to contract C&C.
- Wireshark shows UDP requests to predefined IP addresses.
- Possible to speak to infected person through text to speech VM macros.
- Bypass for User Account Control (UAC).

![](_page_33_Picture_152.jpeg)

![](_page_33_Picture_153.jpeg)

Internet Protocol Version 4, Src: 192.168.56.101 (192.168.56.101), Dst: 65.55.50.0 (65.55.50.0) User Datagram Protocol, Src Port: 50644 (50644), Dst Port: 6892 (6892) Data (10 bytes) Data: 68693030386539303661 [Length: 10]

### Atom Payload Builder

![](_page_34_Figure_1.jpeg)

# Evasion Methods

![](_page_36_Figure_0.jpeg)

#### Evasion Techniques

#### **Process level**

**CreateProcess** WriteProcessMemory CreateRemoteThread

#### **IP address**

taskmgr, procexp, regedit, msconfig, cmd.exe

![](_page_37_Picture_5.jpeg)

#### Evasion Techniques

#### **Network level**

RC4

**TOR** I2P

**HTTPS** 

![](_page_38_Picture_29.jpeg)

http://www.malware-traffic-analysis.net/2015/07/20/

#### Evasion Techniques

#### **Binary level**

**Obfuscated** GetCurrentProcess() IsDebuggerPresent() OutputDebugString()

.text:0041DA40 .text:0041DA45 .text:0041DA4A .text:0041DA4B .text:0041DA52 .text:0041DA57 .text:0041DA5A .text:0041DA5B .text:0041DA5C .text:0041DA61 .text:0041DA67 .text:0041DA69 .text:0041DA6E .text:0041DA6F .text:0041DA76 .text:0041DA7B .text:0041DA7E .text:0041DA7F .text:0041DA80 .text:0041DA85 .text:0041DA8B .text:0041DA8D .text:0041DA92 .text:0041DA93 .text:0041DA9A .text:0041DA9F .text:0041DAA2 .text:0041DAA3 .text:0041DAA4

.text:0041DAA9

![](_page_39_Picture_90.jpeg)

#### Encryption Methods

![](_page_40_Figure_1.jpeg)

#### User Access Control

#### User Account Control

Do you want to allow the following program to make changes to this computer?

![](_page_41_Picture_3.jpeg)

Command Line Interface for Microsoft® Program name: Volume Shadow Copy Service

 $\mathbf{x}$ 

Verified publisher: Microsoft Windows Program location: "C:\Windows\System32\vssadmin.exe" delete shadows /all /Quiet

Show information about this publisher's certificate

![](_page_41_Picture_7.jpeg)

How to avoid?

## Avoiding (Trend Micro advice)

- **Education**. The most common attack vector for ransomware is a phishing attack where a user in a company clicks on a file attachment which contains the malware, and which encrypts their files, and spreads through the network. Users thus need to be educated in spotting malicious emails, as the phisher often knows how to by-pass a filtering system (such as using an encrypted email).
- **Back-ups**. It is important to have backups, but to also make sure they are off-site, so that an on-site infection does not end up encrypting or corrupting the on-site backs. Trend Micro recommend a 3-2-1 rule: at least three copies, in two different formats, with one copy off site/offline.
- **Layered protection**. A key part of any type of network defence is to have layers of security to defend against attack, including both network sensors and end-point security.
- **Network segmentation**. As much as possible, the network should be segmented up, so that different areas of the network are isolated from others. In this way the infection can be constrained.
- **Application control**. Rather than having a black list of programs which are not allowed to run on a computer, increasingly companies operate a white-listing policy, where only applications that are approved can run on devices. This means that malware programs will not have the rights to run or access system files.

# Ransomware

![](_page_44_Figure_1.jpeg)

Your computer files have been encrypted. Your photos, videos, documents, etc....<br>But, don't worry! I have not deleted them, yet.<br>You have 24 hours to pay 150 USD in Bitcoins to get the decryption key.<br>Every hour files will

If you do not have bitcoins Google the website localbitcoins.<br>Purchase 150 American Dollars worth \_

![](_page_44_Picture_4.jpeg)